СКВ с первой и второй рециркуляциями

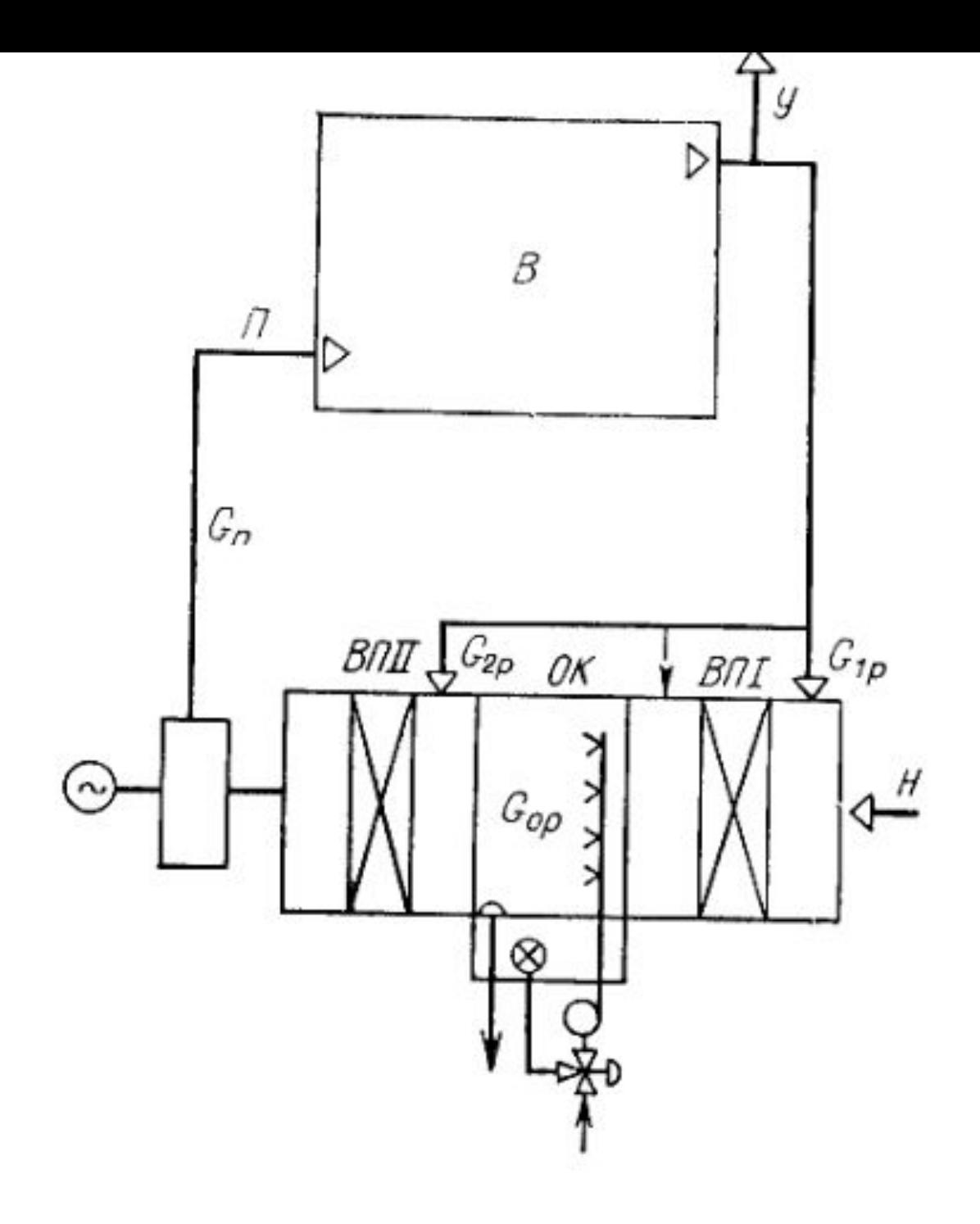

• Наружный воздух смешивают с воздухом первой рециркуляции, эту смесь охлаждают и осушают, после чего к ней дополнительно подмешивают воздух второй рециркуляции.

## Процесс построения

- Построение на I-d диаграмме начинают с нанесения на нее точек Н и В, а также определения положения точек У, У', П,  $\Pi'$  и расхода приточного воздуха  $\ G_{_\Pi}$ .
- Воздух с параметрами точки П' получают смешивая воздух второй рециркуляции с параметрами точки У' и воздух прошедший обработку.

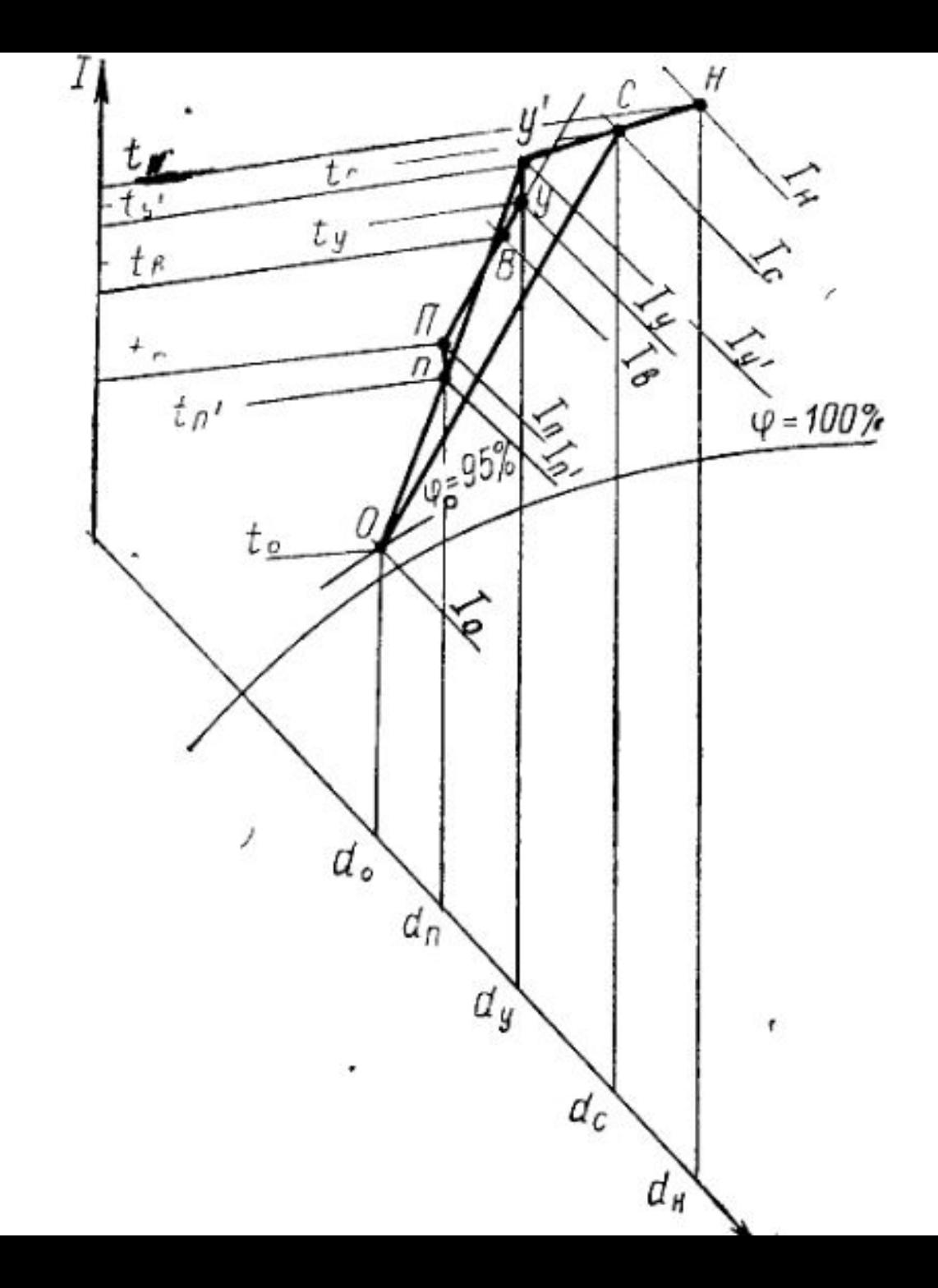

• Количество приточного воздуха можно представить следующим образом.

$$
G_{\rm n} = G_{\rm op} + G_{\rm 2p}
$$

- воздух после обработки в кондиционере.
- $G_{2p}$  воздух второй рециркуляции. Точка П' является точкой смеси воздуха состояния У' и О, и все эти три точки лежат на одной прямой.
- Проведя через точки У' и П' прямую и на пересечении 95% наносим точку О.
- Уравнения теплового баланса.

$$
G_{2p} I_{y'} + (G_{n} - G_{2p}) I_{o} = G_{n} I_{n'}
$$

• Находим расход воздуха второй рециркуляции.

$$
G_{2p} = G_{\Pi} (I_{\Pi'} - I_0)/(I_{y'} - I_0)
$$

• Расход воздуха обработанного в кондиционере составляет.

$$
G_{\rm op} = G_{\rm n} - G_{\rm 2p}
$$

• Расход воздуха первой рециркуляции определяем.

$$
G_{\rm 1p}=G_{\rm op}-G_{\rm H}
$$

- Энтальпию точки смеси С на линии У' Н находят по формуле.  $I_c = (G_H I_H + G_{1p} I_{y})/G_{op}$
- Точка смеси С находится на пересечении линии I c и У' Н.
- Расход холода для охлаждения и осушки воздуха составляет.

$$
Q_{\rm oxn}=G_{\rm op} (I_{\rm c}-I_{\rm o})
$$

- Водоподогреватели в летнее время не работают.
- Ограничение по использованию системы:
- Линия проведенная через точки У' и П' не пересекает 100%, или пересекает в области отрицательных или слишком низких температур.
- Расход наружного воздуха составляет значительную долю общего расхода, рециркуляционного воздуха может оказаться недостаточным для первой и второй рециркуляции.